Manually Root Android 2.3 6 Galaxy S2
>>CLICK HERE<<<</p>

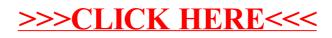